1518 - Source MAC Address (6) - Destination MAC address (6) - EtherType (2)  $-$  FCS (4) = 1500

## **Layer 2 MTU between IOS and XR**

An MTU or Maximum Transmission Unit defines the size of the largest packet (Protocol Date Unit) that the layer is allowed to transmit over an interface

> Cisco IOS-XR MTU commands will include the following:

> **The Layer2 overhead excluding the FCS (4 bytes) and Frame Delimiter for ethernet frames**

> **Tag (VLAN) headers**

> **The L3 payload (including its headers)**

When calculating the MTU, you should subtract the overhead. In the case of ethernet this is the **layer 2 header information** and FCS.

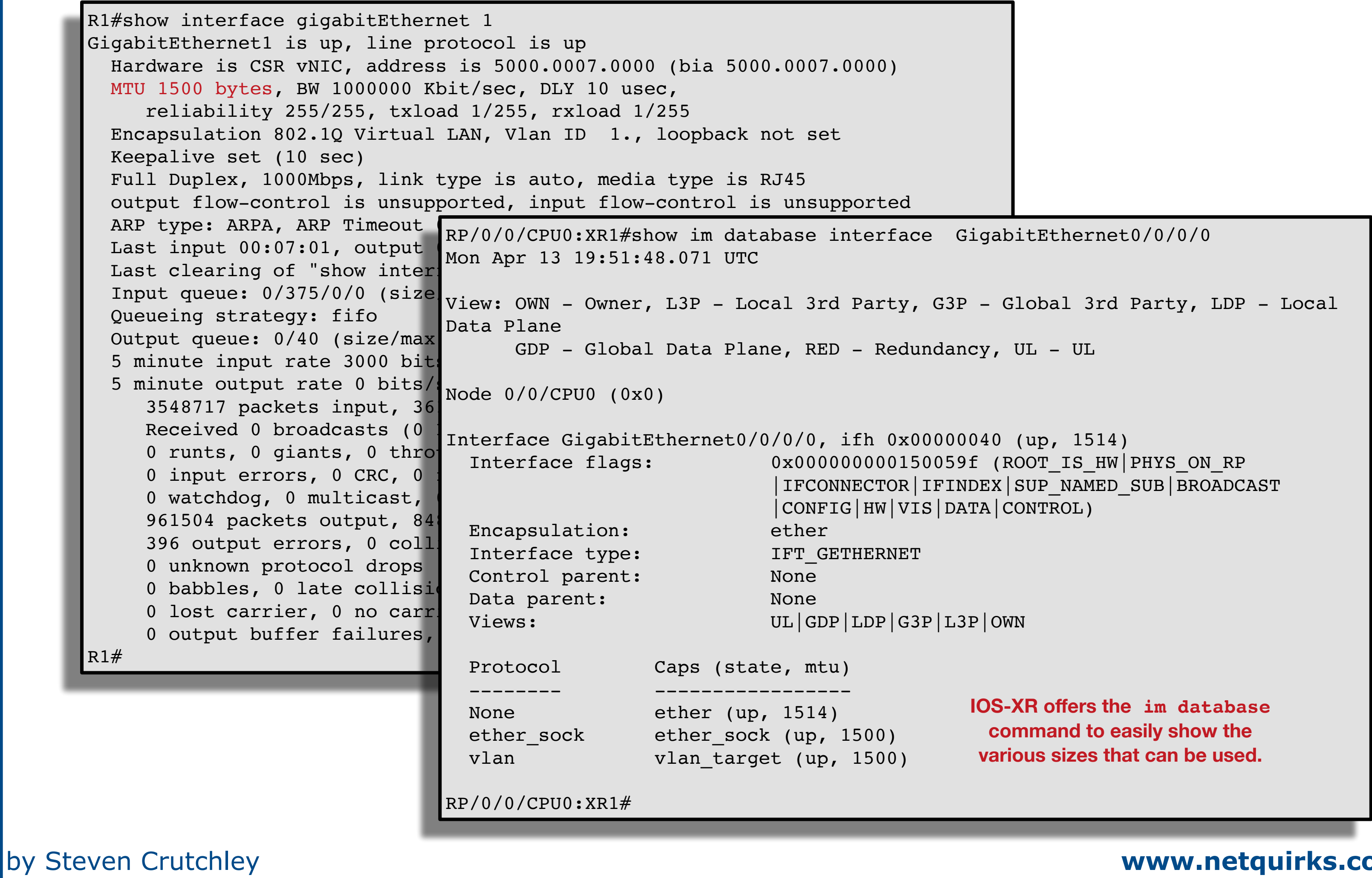

In Ethernet the maximum Frame size is 1518. If you subtract the overhead you get 1500. The breakdown is as follows:

IOS:  $1500 + 4 = 1504$  $XR = 1514 + 4 = 1518$ 1496 could be sent - however hosts typically send packets with 1500 bytes of data so this is not recommended if you want to avoid fragmentation

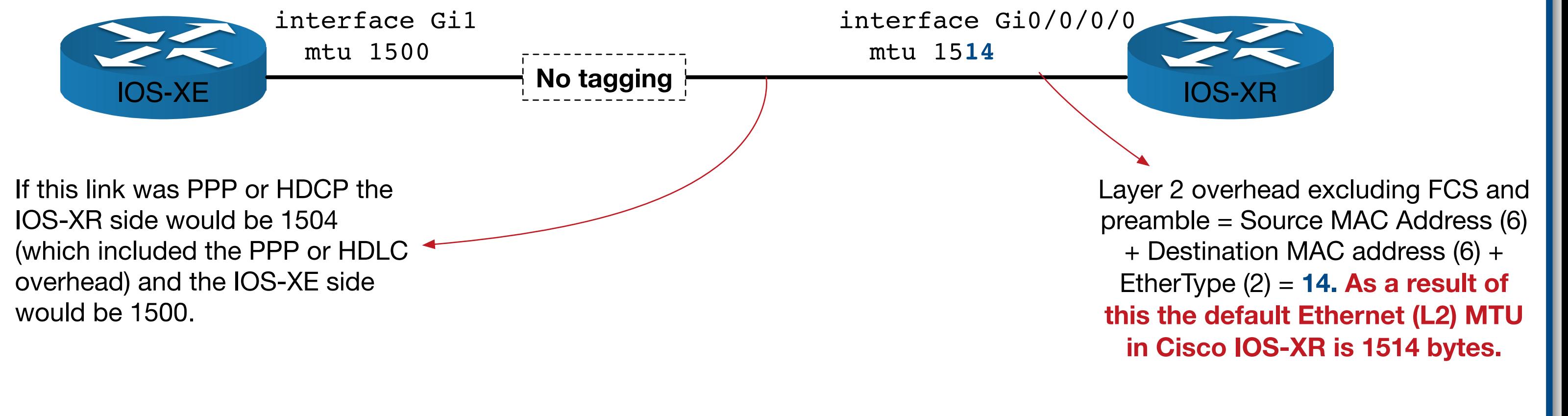

Cisco IOS-XE MTU commands will include the following: > **Tag (VLAN) headers** > **The L3 payload (including its headers)**

**This results in equivalent IOS MTUs being 14 bytes smaller than IOS-XR MTUs.**

To enable the above link to carry one VLAN tag (802.1q, which is 4 bytes) and a packet of size 1500, change the MTUs to the following:

Both IOS-XE and IOS-XR account for the FCS automatically so don't need to be considered when calculating MTU. Only IOS-XE accounts for the remaining layer 2 overhead.

Note that this adjustment to allow a VLAN tag enables the Layer 3 payload to remain at 1500 bytes. Without this adjustment, only Layer 3 frames up to a maximum size of